Informations, recommandations et conseils du service informatique

## **Accès rapide**

[SOS - informatique & logistique](https://sos.ias.u-psud.fr/)

[Accès mail \(Hermes\)](https://hermes.universite-paris-saclay.fr/)

[Réservation de salles](https://inf-reservation.ias.u-psud.fr)

[Messagerie Instantanée](https://im.ias.u-psud.fr/)

[Code Club](https://code-club.io.ias.u-psud.fr/)

**Télétravail - Work From home**

[Service VPN](https://docinfo.ias.u-psud.fr/doku.php/services_reseau:vpn)

[Bureau à distance](https://docinfo.ias.u-psud.fr/doku.php/services_reseau:remote_desktop)

[WakeOnLan](https://docinfo.ias.u-psud.fr/doku.php/services_reseau:wakeonlan)

## **> Bien débuter au laboratoire**

- **[Quel login utiliser](https://docinfo.ias.u-psud.fr/doku.php/logins) [Comment Acheter & Installer](https://docinfo.ias.u-psud.fr/doku.php/achat)**
- **Qbteité des segitiels offerts**
- **Eommiènte Gépárem**atiques & conseils
- **Comment Recycler/Jeter**formatiques

**[offerts](https://docinfo.ias.u-psud.fr/doku.php/services)**

[Présentation des services les plus récents offerts par IDOC du 9 janvier 2017](https://docinfo.ias.u-psud.fr/lib/exe/fetch.php/services_offerts_par_le_laboratoire_v2.pdf)

## **> Informations et conseils**

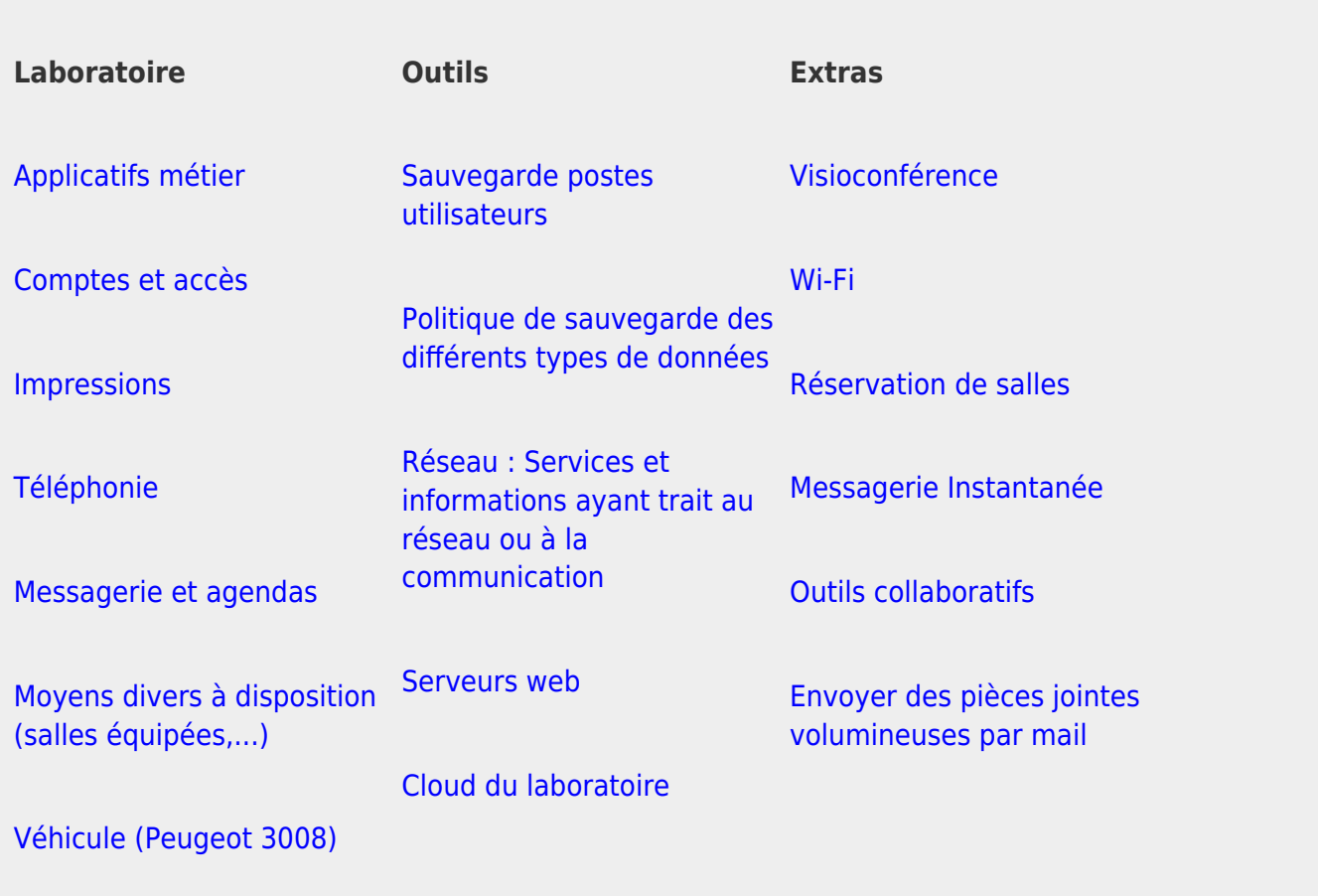

Vos suggestions et remarques concernant cette documentation sont les bienvenues : n'hésitez pas à vous rapprocher du service informatique.

**> Soutien scientifique**

[Calcul et données](https://docinfo.ias.u-psud.fr/doku.php/calcul)

[Répertoires "Home" des machines de calcul](https://docinfo.ias.u-psud.fr/doku.php/homes)

[Accès par ssh aux machines de calcul](https://docinfo.ias.u-psud.fr/doku.php/services_reseau:acces_calcul)

[IDOC : Centre de données et d'opérations spatiales : Les autres activités du service informatique](https://docinfo.ias.u-psud.fr/doku.php/idoc) [au service du laboratoire et de l'Observatoire des Sciences de l'Univers \(OSUParisSud\)](https://docinfo.ias.u-psud.fr/doku.php/idoc)

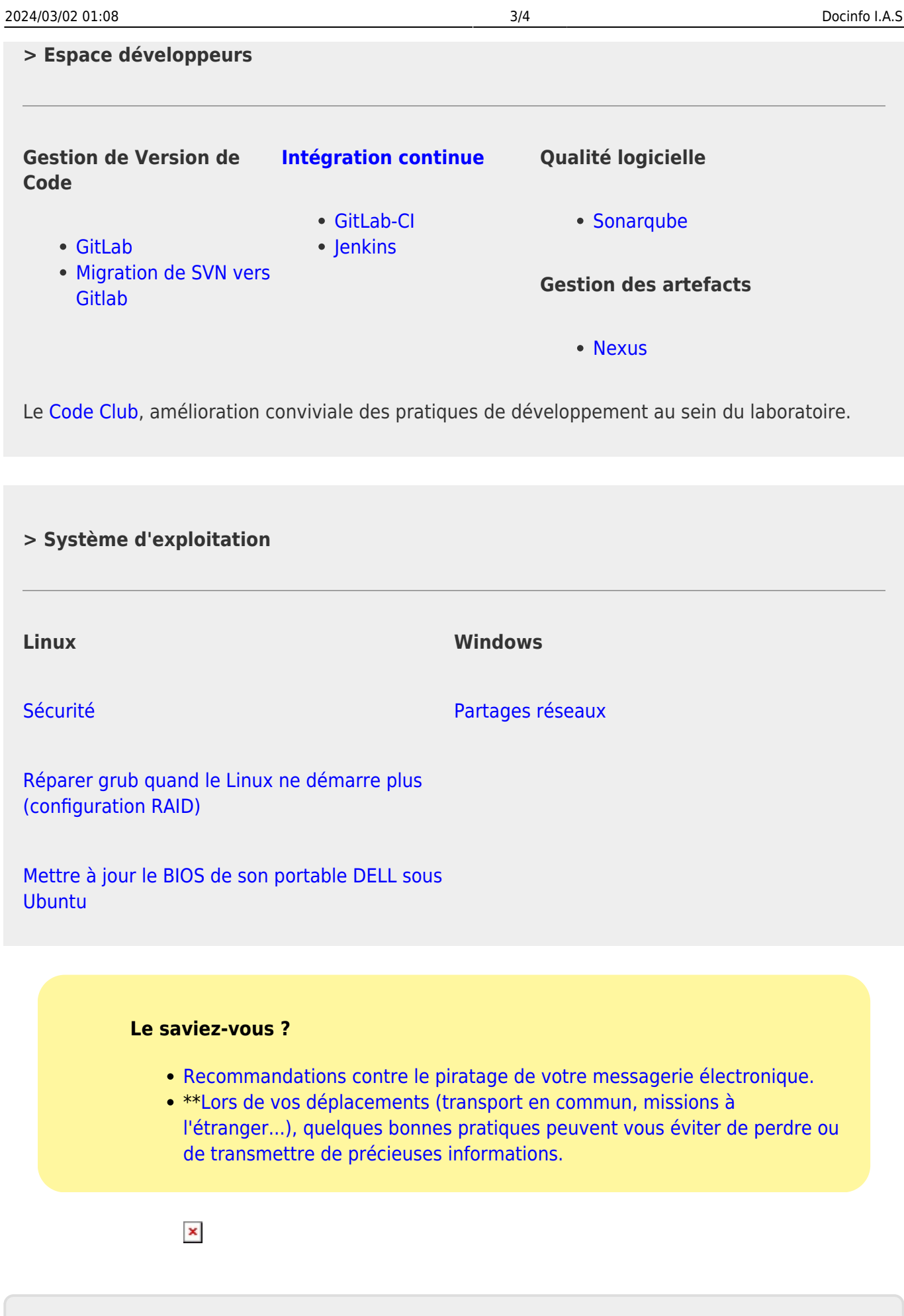

## From: <https://docinfo.ias.u-psud.fr/>- **Informations, recommandations et conseils du service informatique de l'IAS**  $\pmb{\times}$ Permanent link: **<https://docinfo.ias.u-psud.fr/doku.php/docinfo>** Last update: **2024/02/16 11:19**